## **Tote bag - Double Sided Print**

Square / 250 x 250mm

## How to set and supply your artwork correctly

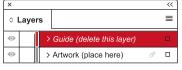

- Select: Layers Tool: ◆(F7) > Select: Artwork (place here) layer.
   Create/Add your design to the Artwork layer.
- Once your design is complete, please remove the *Guide* layer.Failure to remove will result in the guide layer printing over your artwork design.
- 3. Export to: Adobe PDF (Print) (PC: ctrl+ E / Mac: cmd+E).
  Please ensure when exporting to a PDF file you select 'pages':

**For more detailed information:** Please download our Product Guide from our product page.

- Accepted format: Adobe PDF (Print). Ideally: PDF/X-4a: 2008 (one file)
- Colour: CMYK (RGB and Pantones will be converted)
- Fonts: Embedded or converted to outlines
- Image Resolution: 300dpi to 450dpi

**Finished Size -** This is the size of your printed area.

Safe Area - We recommend keeping text and important content out of the grey area.

**Bleed -** Please extend your artwork into this section. This is to avoid white or unprinted edges when trimmed to finished size.

**Please note:** Any areas set to 'White' will print. If you require transparent areas (e.g. so that the tote material shows through) please ensure these are set to 'no fill'.

## **Tote bag - Double Sided Print**

Square / 250 x 250mm

## How to set and supply your artwork correctly

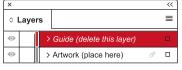

- Select: Layers Tool: ◆(F7) > Select: Artwork (place here) layer.
   Create/Add your design to the Artwork layer.
- Once your design is complete, please remove the *Guide* layer.Failure to remove will result in the guide layer printing over your artwork design.
- 3. Export to: Adobe PDF (Print) (PC: ctrl+ E / Mac: cmd+E).
  Please ensure when exporting to a PDF file you select 'pages':

**For more detailed information:** Please download our Product Guide from our product page.

- Accepted format: Adobe PDF (Print). Ideally: PDF/X-4a: 2008 (one file)
- Colour: CMYK (RGB and Pantones will be converted)
- Fonts: Embedded or converted to outlines
- Image Resolution: 300dpi to 450dpi

**Finished Size -** This is the size of your printed area.

Safe Area - We recommend keeping text and important content out of the grey area.

**Bleed -** Please extend your artwork into this section. This is to avoid white or unprinted edges when trimmed to finished size.

**Please note:** Any areas set to 'White' will print. If you require transparent areas (e.g. so that the tote material shows through) please ensure these are set to 'no fill'.